AiM Infotech

Stack TPMS

### Release 1.01

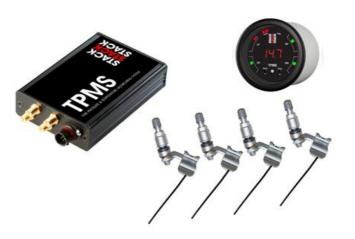

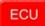

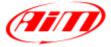

InfoTech

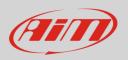

This tutorial explains how to connect Stack TPMS (Tyre Pressure Monitoring System) to AiM devices.

# 1 Software Check

Before connecting Stack TPMS to AiM devices a software check is needed:

- With TPMS connected to the PC run "TPMS Configurator Utility "
- enable "Wheel CAN ID" layer
- check that values corresponding to the four wheels of the vehicle are as follows:
  - o Front left: 1440
  - o Front right: 1441
  - o Rear left: 1442
  - o Rear right: 1443
- in case the values are different manually input the correct values and press "Write config" as shown here below.

| 000                                              | TPMS Configuration Utility                             |           | n Utility                                                |
|--------------------------------------------------|--------------------------------------------------------|-----------|----------------------------------------------------------|
| ⊴⊴⊴                                              |                                                        | Ver       | sion: 2.1.0.0                                            |
| <u>N</u> N                                       |                                                        | http://wv | ww.stackltd.com                                          |
|                                                  | rmation 🔍 Wheel CAN ID<br>t Right; 🔲 Receive<br>1 1439 | Monito    | TPMS Controller<br><u>R</u> ead Config.<br>Write Config. |
| Rear Left: Rea<br>1442 144<br>I TPMS Gauge fitte |                                                        |           | Eactory Reset                                            |

InfoTech

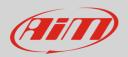

## 2 Wiring connection

Stack TPMS features a data transmission bus based on CAN on the 6 ways round front connector. Here below you see connector pinout (rear view) and connection table.

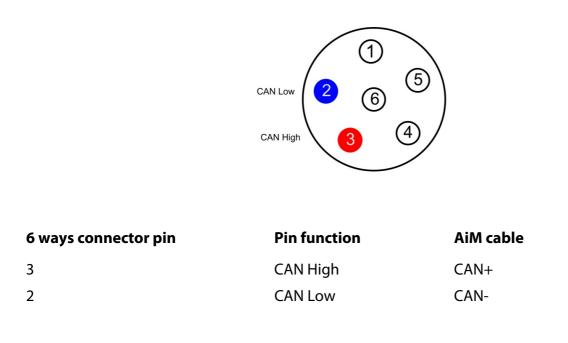

### 2 AiM device configuration

Before connecting the ECU to AiM device, set this up using AiM Race Studio software. The parameters to select in the device configuration are:

- ECU manufacturer "STACK"
- ECU Model "TPMS\_CONTROL\_UNIT"

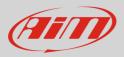

### 3 Available channels

Channels received by AiM devices connected to "Stack" "TPMS\_CONTROL\_UNIT" protocol are:

| ECU_11FL_SENS_ID_EXTFront left wheel sensor ID extension for correct readingECU_2FL_SENS_IDFront left wheel sensor IDECU_3FR_SENS_ID_EXTFront right wheel sensor ID for correct readingECU_4FR_SENS_IDFront right wheel sensor IDECU_5RL_SENS_ID_EXTRear left wheel sensor ID for correct readingECU_6RL_SENS_IDRear left wheel sensor IDECU_7RR_SENS_ID_EXTRear left wheel sensor IDECU_8RR_SENS_IDRear right wheel sensor IDECU_9FL_PRESSFront left wheel pressureECU_10FR_PRESSFront right wheel pressureECU_11RL_PRESSRear left wheel pressureECU_12RR_PRESSRear right wheel pressureECU_13FL_TEMPFront left wheel temperatureECU_14FR_TEMPFront right wheel temperatureECU_15RL_TEMPRear left wheel temperatureECU_16RR_TEMPRear right wheel temperatureECU_17FL_ERRORFront left wheel temperature | ID     | CHANNEL NAME   | FUNCTION                                                 |
|----------------------------------------------------------------------------------------------------|--------|----------------|----------------------------------------------------------|
| ECU_3FR_SENS_ID_EXTFront right wheel sensor ID for correct readingECU_4FR_SENS_IDFront right wheel sensor IDECU_5RL_SENS_ID_EXTRear left wheel sensor ID for correct readingECU_6RL_SENS_IDRear left wheel sensor ID for correct readingECU_7RR_SENS_ID_EXTRear right wheel sensor ID for correct readingECU_8RR_SENS_IDRear right wheel sensor IDECU_9FL_PRESSFront left wheel pressureECU_10FR_PRESSFront right wheel pressureECU_11RL_PRESSRear right wheel pressureECU_12RR_PRESSRear right wheel pressureECU_13FL_TEMPFront left wheel pressureECU_14FR_TEMPFront right wheel temperatureECU_15RL_TEMPRear left wheel temperatureECU_16RR_TEMPRear right wheel temperatureECU_17FL_ERRORFront left wheel temperature                                                                               | ECU_1  | FL_SENS_ID_EXT | Front left wheel sensor ID extension for correct reading |
| ECU_4FR_SENS_IDFront right wheel sensor IDECU_5RL_SENS_ID_EXTRear left wheel sensor ID for correct readingECU_6RL_SENS_IDRear left wheel sensor IDECU_7RR_SENS_ID_EXTRear right wheel sensor ID for correct readingECU_8RR_SENS_IDRear right wheel sensor IDECU_9FL_PRESSFront left wheel pressureECU_10FR_PRESSFront right wheel pressureECU_11RL_PRESSRear right wheel pressureECU_12RR_PRESSRear right wheel pressureECU_13FL_TEMPFront left wheel pressureECU_14FR_TEMPFront right wheel temperatureECU_15RL_TEMPRear left wheel temperatureECU_16RR_TEMPFront right wheel temperatureECU_17FL_ERRORFront right wheel temperature                                                                                                    | ECU_2  | FL_SENS_ID     | Front left wheel sensor ID                               |
| ECU_5RL_SENS_ID_EXTRear left wheel sensor ID for correct readingECU_6RL_SENS_IDRear left wheel sensor IDECU_7RR_SENS_ID_EXTRear right wheel sensor ID for correct readingECU_8RR_SENS_IDRear right wheel sensor IDECU_9FL_PRESSFront left wheel pressureECU_10FR_PRESSRear left wheel pressureECU_11RL_PRESSRear right wheel pressureECU_12RR_PRESSRear right wheel pressureECU_13FL_TEMPFront left wheel pressureECU_14FR_TEMPFront right wheel temperatureECU_15RL_TEMPRear left wheel temperatureECU_16RR_TEMPRear right wheel temperatureECU_17FL_ERRORFront left wheel temperature                                                                                                    | ECU_3  | FR_SENS_ID_EXT | Front right wheel sensor ID for correct reading          |
| ECU_6RL_SENS_IDRear left wheel sensor IDECU_7RR_SENS_ID_EXTRear right wheel sensor ID for correct readingECU_8RR_SENS_IDRear right wheel sensor IDECU_9FL_PRESSFront left wheel pressureECU_10FR_PRESSFront right wheel pressureECU_11RL_PRESSRear right wheel pressureECU_12RR_PRESSRear right wheel pressureECU_13FL_TEMPFront left wheel pressureECU_14FR_TEMPFront left wheel temperatureECU_15RL_TEMPRear left wheel temperatureECU_16RR_TEMPRear right wheel temperatureECU_16RR_TEMPRear right wheel temperatureECU_17FL_ERRORFront left wheel temperature                                                                                                    | ECU_4  | FR_SENS_ID     | Front right wheel sensor ID                              |
| ECU_7RR_SENS_ID_EXTRear right wheel sensor ID for correct readingECU_8RR_SENS_IDRear right wheel sensor IDECU_9FL_PRESSFront left wheel pressureECU_10FR_PRESSFront right wheel pressureECU_11RL_PRESSRear left wheel pressureECU_12RR_PRESSRear right wheel pressureECU_13FL_TEMPFront left wheel temperatureECU_14FR_TEMPFront right wheel temperatureECU_15RL_TEMPRear left wheel temperatureECU_16RR_TEMPRear right wheel temperatureECU_17FL_ERRORFront left wheel temperature                                                                                                    | ECU_5  | RL_SENS_ID_EXT | Rear left wheel sensor ID for correct reading            |
| ECU_8RR_SENS_IDRear right wheel sensor IDECU_9FL_PRESSFront left wheel pressureECU_10FR_PRESSFront right wheel pressureECU_11RL_PRESSRear left wheel pressureECU_12RR_PRESSRear right wheel pressureECU_13FL_TEMPFront left wheel temperatureECU_14FR_TEMPFront right wheel temperatureECU_15RL_TEMPRear left wheel temperatureECU_16RR_TEMPRear right wheel temperatureECU_17FL_ERRORFront left wheel temperature                                                                                                    | ECU_6  | RL_SENS_ID     | Rear left wheel sensor ID                                |
| ECU_9FL_PRESSFront left wheel pressureECU_10FR_PRESSFront right wheel pressureECU_11RL_PRESSRear left wheel pressureECU_12RR_PRESSRear right wheel pressureECU_13FL_TEMPFront left wheel temperatureECU_14FR_TEMPFront right wheel temperatureECU_15RL_TEMPRear left wheel temperatureECU_16RR_TEMPRear right wheel temperatureECU_17FL_ERRORFront left wheel temperature                                                                                                    | ECU_7  | RR_SENS_ID_EXT | Rear right wheel sensor ID for correct reading           |
| ECU_10FR_PRESSFront right wheel pressureECU_11RL_PRESSRear left wheel pressureECU_12RR_PRESSRear right wheel pressureECU_13FL_TEMPFront left wheel temperatureECU_14FR_TEMPFront right wheel temperatureECU_15RL_TEMPRear left wheel temperatureECU_16RR_TEMPRear right wheel temperatureECU_17FL_ERRORFront left wheel temperature                                                                                                    | ECU_8  | RR_SENS_ID     | Rear right wheel sensor ID                               |
| ECU_11RL_PRESSRear left wheel pressureECU_12RR_PRESSRear right wheel pressureECU_13FL_TEMPFront left wheel temperatureECU_14FR_TEMPFront right wheel temperatureECU_15RL_TEMPRear left wheel temperatureECU_16RR_TEMPRear right wheel temperatureECU_17FL_ERRORFront left wheel error                                                                                                    | ECU_9  | FL_PRESS       | Front left wheel pressure                                |
| ECU_12RR_PRESSRear right wheel pressureECU_13FL_TEMPFront left wheel temperatureECU_14FR_TEMPFront right wheel temperatureECU_15RL_TEMPRear left wheel temperatureECU_16RR_TEMPRear right wheel temperatureECU_17FL_ERRORFront left wheel error                                                                                                    | ECU_10 | FR_PRESS       | Front right wheel pressure                               |
| ECU_13FL_TEMPFront left wheel temperatureECU_14FR_TEMPFront right wheel temperatureECU_15RL_TEMPRear left wheel temperatureECU_16RR_TEMPRear right wheel temperatureECU_17FL_ERRORFront left wheel error                                                                                                    | ECU_11 | RL_PRESS       | Rear left wheel pressure                                 |
| ECU_14FR_TEMPFront right wheel temperatureECU_15RL_TEMPRear left wheel temperatureECU_16RR_TEMPRear right wheel temperatureECU_17FL_ERRORFront left wheel error                                                                                                    | ECU_12 | RR_PRESS       | Rear right wheel pressure                                |
| ECU_15RL_TEMPRear left wheel temperatureECU_16RR_TEMPRear right wheel temperatureECU_17FL_ERRORFront left wheel error                                                                                                    | ECU_13 | FL_TEMP        | Front left wheel temperature                             |
| ECU_16RR_TEMPRear right wheel temperatureECU_17FL_ERRORFront left wheel error                                                                                                    | ECU_14 | FR_TEMP        | Front right wheel temperature                            |
| ECU_17 FL_ERROR Front left wheel error                                                                                                    | ECU_15 | RL_TEMP        | Rear left wheel temperature                              |
|                                                                                                    | ECU_16 | RR_TEMP        | Rear right wheel temperature                             |
| ECU 19 ED EDDOD Erept right wheel error                                                                                                    | ECU_17 | FL_ERROR       | Front left wheel error                                   |
|                                                                                                    | ECU_18 | FR_ERROR       | Front right wheel error                                  |
| ECU_19 RL_ERROR Rear left wheel error                                                                                                    | ECU_19 | RL_ERROR       | Rear left wheel error                                    |
| ECU_20 RR_ERROR Rear right wheel error                                                                                                    | ECU_20 | RR_ERROR       | Rear right wheel error                                   |